# **NS0-182.VCEplus.premium.exam.57q**

<u>Number</u>: NS0-182 Passing Score: 800 <u>Time Limit</u>: 120 min File Version: 1.0

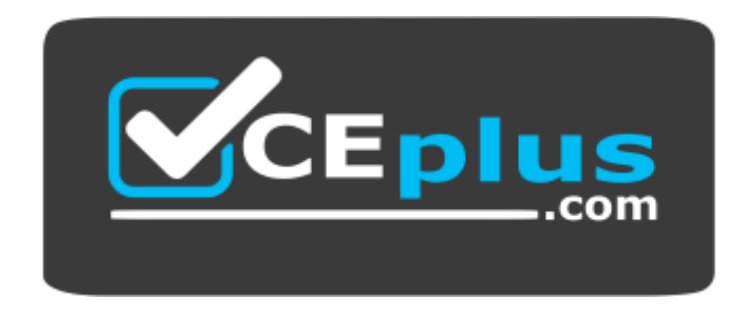

**Website:** [https://vceplus.com](https://vceplus.com/) **VCE to PDF Converter:** <https://vceplus.com/vce-to-pdf/> **Facebook:** <https://www.facebook.com/VCE.For.All.VN/> **Twitter :** [https://twitter.com/VCE\\_Plus](https://twitter.com/VCE_Plus)

**NS0-182**

**Certified Storage Installation Engineer, ONTAP**

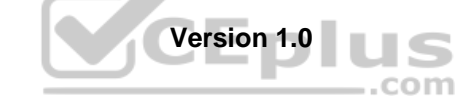

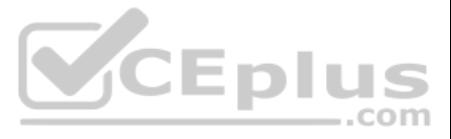

# **Exam A**

# **QUESTION 1**

You have set up a new 2-node switchless cluster and want to verify that the failover is configured correctly. In this scenario, which two commands accomplish this task? (Choose two.)

- A. cluster ha show
- B. storage failover show
- C. cluster ring show
- D. storage failover show-takeover

**Correct Answer:** AB **Section: (none) Explanation**

# **Explanation/Reference:**

Reference: https://library.netapp.com/ecm/ecm\_download\_file/ECMLP2492713

# **QUESTION 2**

You are completing an ONTAP base installation, and your customer is asking you to create two SVMs, one for NFS and one for SMB. Which type of SVM needs to be created to complete the installation?

- A. system SVM
- B. data SVM
- C. admin SVM
- D. multitenancy node SVM

**Correct Answer:** A **Section: (none) Explanation**

# **Explanation/Reference:**

**QUESTION 3** Which NetApp tool relies on PowerShell to produce a comprehensive handover report to the customer?

- A. Active IQ
- B. Config Advisor
- C. NetAppDocs
- D. Fusion

**Correct Answer:** C **Section: (none) Explanation**

# **Explanation/Reference:**

**QUESTION 4** Which LIF type is used by default for hardware-assisted storage failover communication?

- A. intercluster
- B. node-mgmt
- C. data
- D. cluster-mgmt

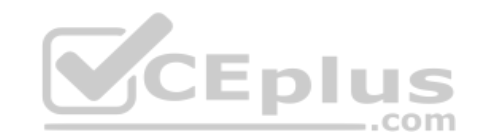

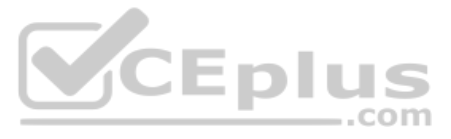

**Correct Answer:** B **Section: (none) Explanation**

# **Explanation/Reference:**

Reference: https://docs.netapp.com/ontap-9/index.jsp?topic=%2Fcom.netapp.doc.dot-cm-cmpr-950%2Fstorage\_\_failover\_\_hwassist\_\_show.html

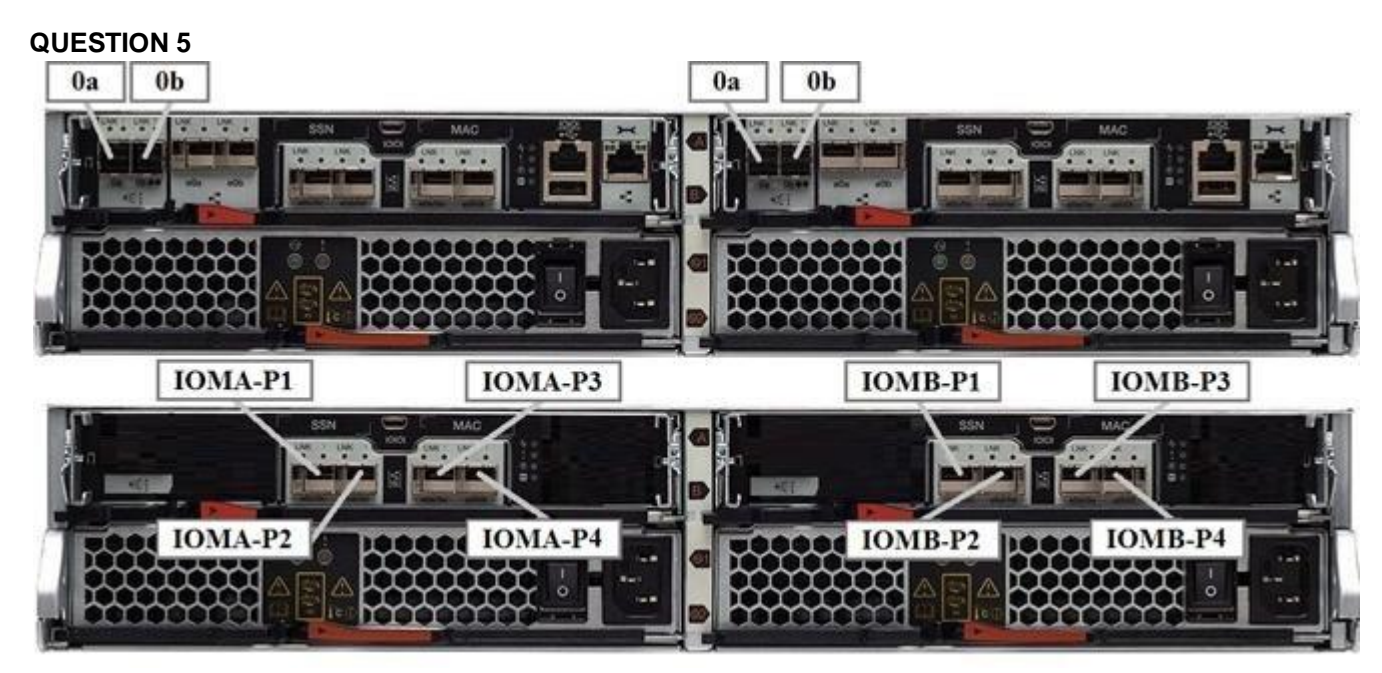

You install a new FAS2650 HA with a DS224C disk shelf and ONTAP 9.5 on a customer site. Referring to the exhibit, which steps are required to get an HA cabled system?

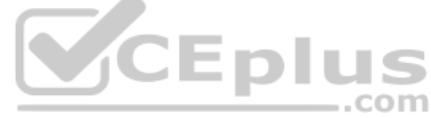

- A. 1. Insert a cable from right controller port 0a to IOMB port 2, and from port 0b to IOMA port 4. 2. Insert a cable from left controller port 0a to IOMA port 2, and from port 0b to IOMB port 4. 3. Cable the out-of-band ACP.
- B. 1. Insert a cable from right controller port 0a to IOMA port 1, and from port 0b to IOMB port 3. 2. Insert a cable from left controller port 0a to IOMB port 1, and from port 0b to IOMA port 3.
- C. 1. Insert a cable from right controller port 0a to IOMB port 1, and from port 0b to IOMA port 4. 2. Insert a cable from left controller port 0a to IOMA port 1, and from port 0b to IOMB port 4. 3. Cable the out-of-band ACP.
- D. 1. Insert a cable from right controller port 0a to IOMB port 2, and from port 0b to IOMA port 3. 2. Insert a cable from left controller port 0a to IOMA port 2, and from port 0b to IOMB port 3.

**Correct Answer:** C **Section: (none) Explanation**

**Explanation/Reference:**

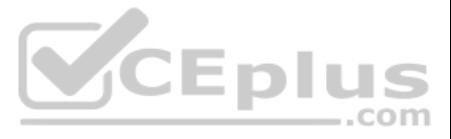

# :: > cluster time-service ntp server show

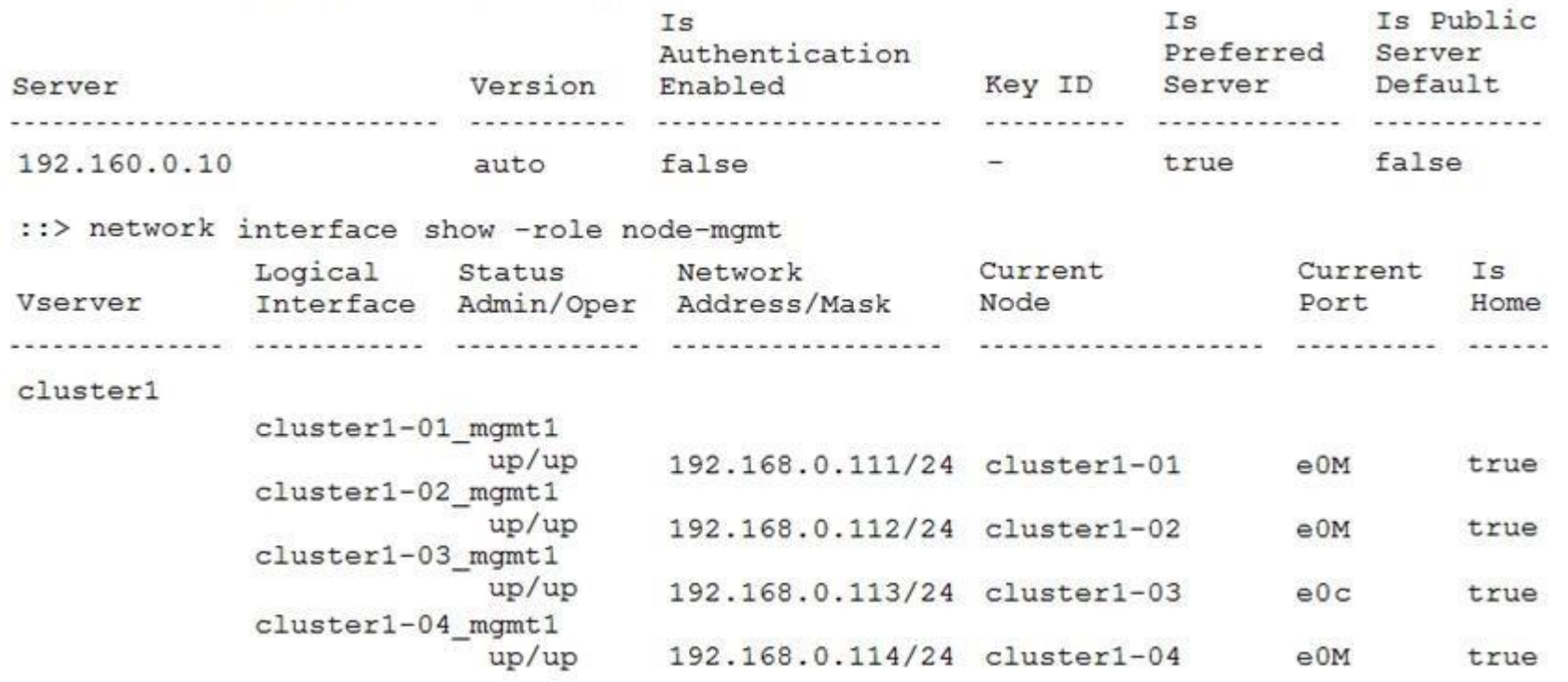

2 entries were displayed.

You just installed two nodes into an existing ONTAP cluster. When running date on the CLI you notice that the cluster1-03 node is running behind time. You confirmed that you can reach the node management LIF of each node. the exhibit, which statement is true?

A. The node-management LIF has to be on e0M for NTP to work.

B. The DNS is not configured for this node.

C. The NTP is adjusting in small increments.

D. No NTP server is configured for this node.

**Correct Answer:** B **Section: (none) Explanation**

**Explanation/Reference:**

# **QUESTION 7**

When planning the installation of a new ONTAP 9.5 cluster for a customer, which three steps should you perform? (Choose three.)

- A. Complete a Service Event Report.
- B. Use Config Builder to create a configuration spreadsheet.
- C. Review the hardware components in Hardware Universe.
- D. Open a support case to prepare for the installation.
- E. Search for Technical Support bulletins for the hardware.

**Correct Answer:** ABC **Section: (none) Explanation**

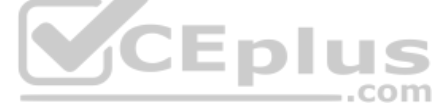

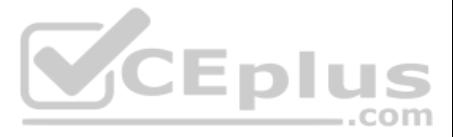

# **QUESTION 8**

Node 3 has taken over Node 4. You are attempting to access Node 4 on its management interface but cannot do it. In this scenario, how would you access Node 4's management interface?

- A. You must use the Service Processor; node management LIFS do not fall over between nodes.
- B. You have not waited long enough for the failover timeout for a node management LIF; there is a broadcast domain configured for this situation.
- C. You should use SSH directly to one of the cluster interconnect switches; from there, you can use SSH to the node management on node 4.
- D. Connect to the node management on Node 3 and then use the HA interconnect to access node 4.

You completed the installation of an AFF A700s with NetApp CN1610 switches. You used ports e0a and e0f with breakout cables to connect the controllers to the interconnect switches. After completing the cluster setup, ports are not visible in OnCommand System Manager. In this scenario, what caused this problem?

#### **Correct Answer:** A **Section: (none) Explanation**

#### **Explanation/Reference:**

#### **QUESTION 9**

- A. Breakout cables were used and the second port on the same ASIC became disabled.
- B. This is a hardware error and you must open a case with NetApp Support.
- C. You must first enable the ports using the network port modify command.
- D. You are missing a license to enable those ports.

### **Correct Answer:** C **Section: (none) Explanation**

#### **Explanation/Reference:**

Reference: https://library.netapp.com/ecm/ecm\_download\_file/ECMP11694144

#### **QUESTION 10**

A 4-node cluster has connectivity for both block and file access. Nodes 1 and 3 are used for file access, and nodes 2 and 4 are used for block access. During routine maintenance, node 4 is switched off and the LIFs are mig nodes. Upon investigation, you see that the LIFs that serve file traffic have moved to alternative ports. However, LIFs that serve the block have not migrated. In this scenario, what is happening?

A. The failover group is configured incorrectly.

- B. The fiber switch is configured incorrectly.
- C. There is a faulty SFP.
- D. The LIFs that serve the block protocol do not failover.

# **Correct Answer:** B **Section: (none) Explanation**

#### **Explanation/Reference:**

# **QUESTION 11**

A customer has a 6-node AFF A700 cluster and wants to add four nodes without having to update license functionality for each node manually. In this scenario, which type of license provides this functionality?

- A. Demo License
- B. Site License
- C. Standard License
- D. Evaluation License
- **Correct Answer:** C

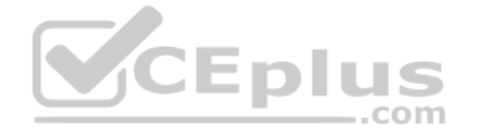

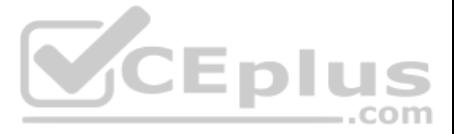

**Explanation/Reference:**

**QUESTION 12** In a 4-node cluster, what is function of the HA interconnect? (Choose the best answer.)

- A. It provides the ability to relocate the aggregate ownership.
- B. It provides the ability to synchronize the cluster configuration.
- C. It provides nondisruptive operations and fault tolerance.
- D. It provides the ability to migrate a data aggregate to any node in the cluster.

**Correct Answer:** A **Section: (none) Explanation**

**Explanation/Reference:**

Reference: https://library.netapp.com/ecm/ecm\_download\_file/ECMLP2492713

# **QUESTION 13**

You are cabling two Cisco 3232C switches for the cluster interconnect of a 4-node AFF A800 cluster. Which pair of ports are used to cable the Inter-Switch Link (ISL) between the switches?

A. 1/21 to 1/24

- B. 0/13 to 0/16
- C. 1/31 and 1/32
- D. 0/1 and 0/2

**Correct Answer:** D **Section: (none) Explanation**

**Explanation/Reference:**

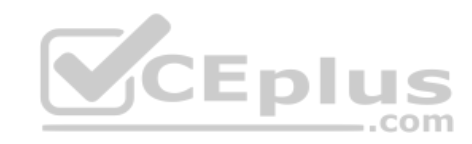

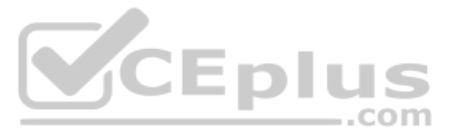

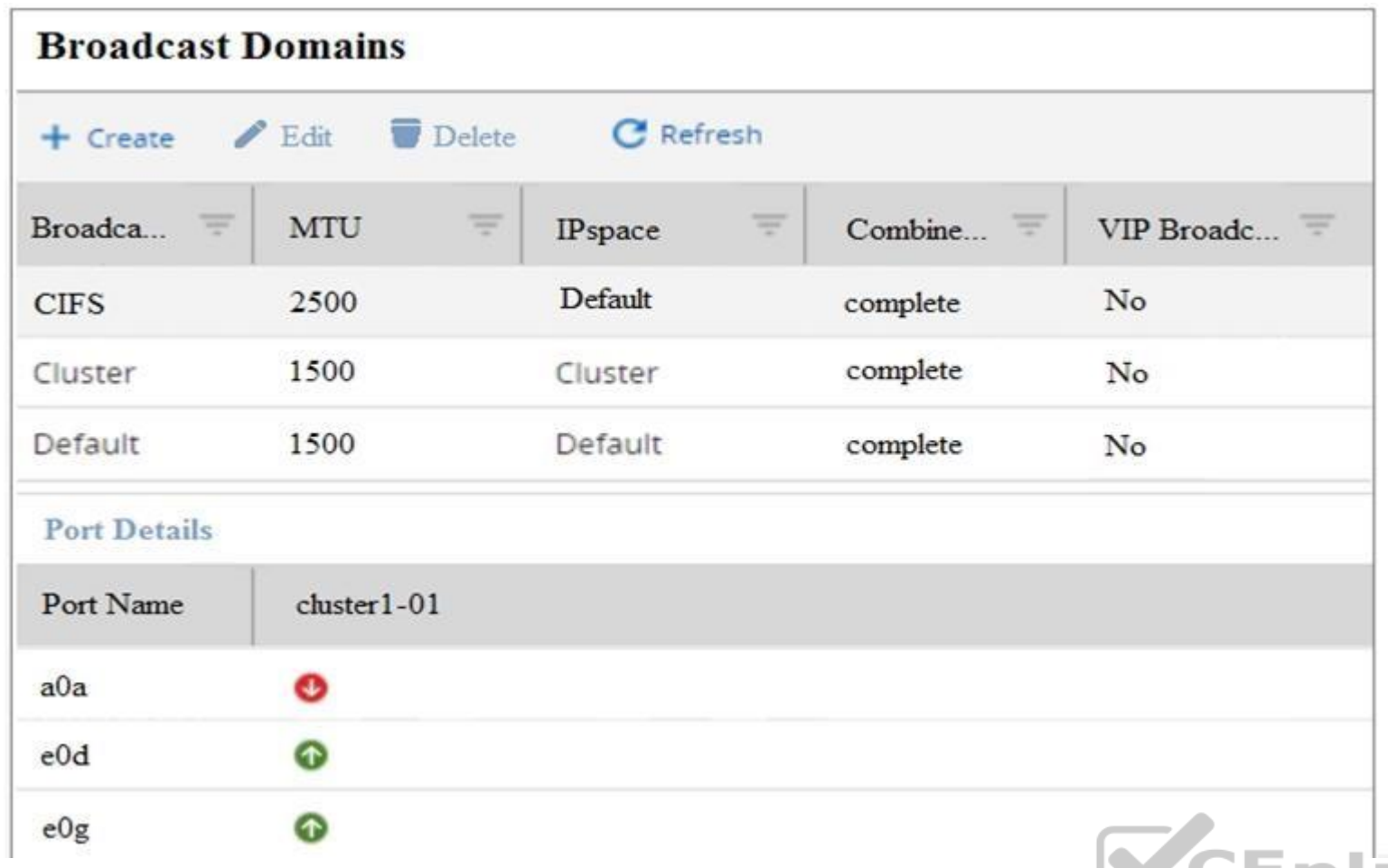

After a storage failover, you notice that a NAS LIF, that is linked to the broadcast domain CIFS, is no longer reachable after the takeover. Node cluster1-01 is still waiting for giveback. Referring to the exhibit, what caused the problem?

- A. Port a0a of node cluster1-01 is down.
- B. The LIF has to be configured with a failover group.
- C. The ports of cluster1-02 are missing in the broadcast domain.
- D. The broadcast-domain MTU needs to be either 1500 or 9000.

### **Correct Answer:** D

**Section: (none) Explanation**

# **Explanation/Reference:**

Reference: https://docs.netapp.com/ontap-9/index.jsp?topic=%2Fcom.netapp.doc.dot-cm-ug-rdg%2FGUID-3EC50093-6858-46B4-8B70-0B5AE4BDAB69.html

**QUESTION 15** Which two NetApp features encrypt storage data? (Choose two.)

- A. NVE
- B. NSE
- C. TPM
- D. NVMe

**Correct Answer:** AB **Section: (none) Explanation**

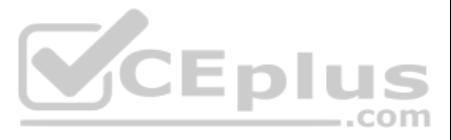

### Reference: https://www.netapp.com/us/media/ds-3899.pdf

#### **QUESTION 16**

Your customer regularly schedules disaster recovery tests to ensure the high availability capabilities of the ONTAP cluster. In this scenario, which two commands would you use to perform this test? (Choose two.)

A. system node run -node NetApp-Cluster-02 -command cf takeover

B. storage failover giveback -of-node NetApp-Cluster-02

- C. system node run -node NetApp-Cluster-02 -command cf giveback
- D. storage failover takeover -of-node NetApp-Cluster-02

**Correct Answer:** BD **Section: (none) Explanation**

**Explanation/Reference:** Reference: https://www.netapp.com/us/media/tr-3450.pdf (37)

# **QUESTION 17**

- 2. Set the port mode to fc.
- 3. Set the adapter to status-adminup.
- 4. Reboot the node.
- B. 1. Set the adapter to status-admin down.
	- 2. Reboot the node.
	- 3. Set the port mode to fc.
	- 4. Set the adapter to status-admin up.
- C. 1. Set the adapter to status-admin down.
	- 2. Set the port mode to fc.
	- 3. Reboot the node.
	- 4. Set the adapter to status-admin up. D. 1. Set the port mode to fc.
	- 2. Set the adapter to status-admin down.
	- 3. Reboot the node.
	- 4. Set the adapter to status-admin up.

An administrator is installing a new AFF A220 HA pair and needs to convert two unified target adapter (UTA) ports from converged network adapter (CNA) to FC. In this scenario, which action sequence will accomplish this task?

A. 1. Set the adapter to status-admin down.

**Correct Answer:** C **Section: (none) Explanation**

# **Explanation/Reference:**

Reference: https://kb.netapp.com/app/answers/answer\_view/a\_id/1001031/~/what-are-unified-target-adapter-%28uta2%29%2Fcna-ports-and-how-to-configure-them%3F-

**QUESTION 18** Which NetApp tool should you use to set up an ONTAP 9.5 cluster?

- A. Config Advisor
- B. System Setup
- C. SANtricity Storage Manager
- D. OnCommand System Manager

**Correct Answer:** A **Section: (none) Explanation**

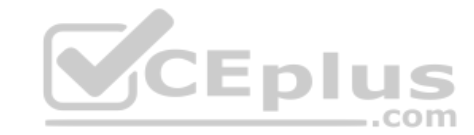

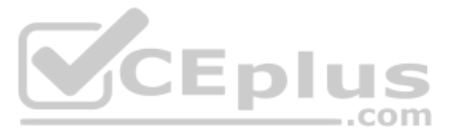

# **Explanation/Reference:**

Reference: http://www.admin-sys.com/IMG/pdf/Config\_Advisor\_3-2\_Installation\_and\_Administration\_Guide.pdf

# **QUESTION 19**

While preparing for a new ONTAP installation, you discover an issue with the controllers that are running ONTAP 9.5. The issue is not affecting controllers that are running ONTAP 9.4 with the latest patch version. In this scenario, which two steps should you perform to solve the problem? (Choose two.)

- A. Ctrl + D
- B.  $Ctrl + G$
- C.  $Ctrl + S$
- D.  $Ctrl + C$
- A. Review the issue with the customer's deployment to see if it would be affected.
- B. Inform your customer that they must always install the latest supported ONTAP release.
- C. If the controllers are in a Product Support Bulletin with ONTAP 9.5, open a case and wait for support to provide a patch release.
- D. Download ONTAP 9.4 with the latest patch version and ONTAP 9.5 for an eventual rollback on the day of the installation.

You are installing a new 2-node AFF A220 cluster running ONTAP 9.5. The customer would like to use the UTA2 adapters from the first controller to connect to the 10GbE front-end switches. On the second controller, they woul the first UTA2 port as a target FC port, and the second as an FC initiator.

**Correct Answer:** CD **Section: (none) Explanation**

**Explanation/Reference:**

# **QUESTION 20**

Which keyboard combination enables you to access the Service Processor (SP) or the Board Management Control (BMC) from the system console CLI?

# **Correct Answer:** B

**Section: (none) Explanation**

# **Explanation/Reference:**

Reference: https://kb.netapp.com/app/answers/answer\_view/a\_id/1001033/~/what-is-a-baseboard-management-controller-%28bmc%29-and-how-do-i-use-it%3F-

You were asked to install a FAS9000 with two quad-port SAS PCI cards. The SAS PCI cards are installed in slot 9 and slot 1. In preparation for the installation, you are filling out the SAS cabling worksheet. In this scenario, which ports are used for the second stack?

# **QUESTION 21**

In this scenario, according to NetApp Best practices, what should your customer do?

- A. Change all the UTA2 ports from CNA mode to FC mode.
- B. Change all the UTA2 ports to CNA to support both FC and Ethernet.
- C. Change the first two ports of each controller to FC and the last two to CNA.
- D. Change the UTA2 ports from CNA mode to FC mode on the first controller.

**Correct Answer:** C **Section: (none) Explanation**

# **Explanation/Reference:**

Reference: https://library.netapp.com/ecm/ecm\_download\_file/ECMLP284266 7

- A. 9a/1d
- B. 9c/1a
- C. 9b/1bD. 9a/1a **Correct Answer:** C

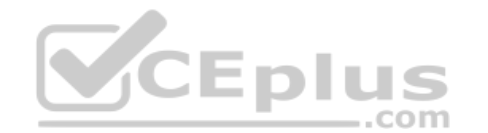

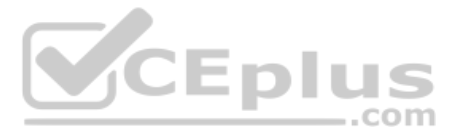

#### **Explanation/Reference:**

**QUESTION 23** What are two types of load balancing methods available in multimode interface groups? (Choose two.)

- A. broadcast domain-based load balancing
- B. IP-based load balancing
- C. LIF-based load balancing
- D. port-based load balancing

**Correct Answer:** BD **Section: (none) Explanation**

# **Explanation/Reference:**

You are deploying a cluster with four AFF A300 nodes and Cisco 3232C switches. When you arrive at the customer's site, you notice that there are multiple breakout cables and four Cisco 3232C switches. In this scenario, which statement is true?

Reference: https://docs.netapp.com/ontap-9/topic/com.netapp.doc.dot-cm-nmg/GUID-27EAC723-A07A-4F60-A1AC-8E91AE6AE82E.html

# **QUESTION 24**

- A. A 4-node AFF A300 cluster requires four Cisco 3232C switches.
- B. Cisco best practices require four Cisco 3232C switches for high availability.
- C. A 4-node AFF A300 cluster requires two Cisco 3232C switches for the cluster interconnect and two for management.
- D. Your customer ordered a MetroCluster IP configuration.

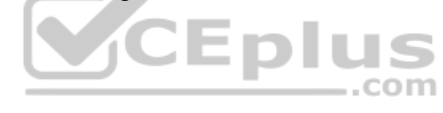

**Correct Answer:** C **Section: (none) Explanation**

**Explanation/Reference:**

**QUESTION 25** Which statement about LIFs is true?

A. Cluster LIFs and data LIFs can share a port.

- B. One cluster-management LIF exists per node.
- C. One port can host multiple data LIFs.
- D. A data LIF can be associated with multiple SVMs.

**Correct Answer:** C **Section: (none) Explanation**

#### **Explanation/Reference:**

Reference: https://library.netapp.com/ecmdocs/ECMP1196907/html/GUID-C8355A55-5063-4EF5-B0D2-91BC187681D5.html

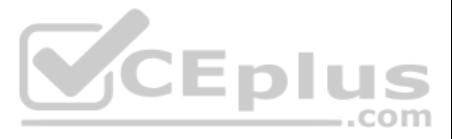

# cluster: : > system node autosupport history show -node node1

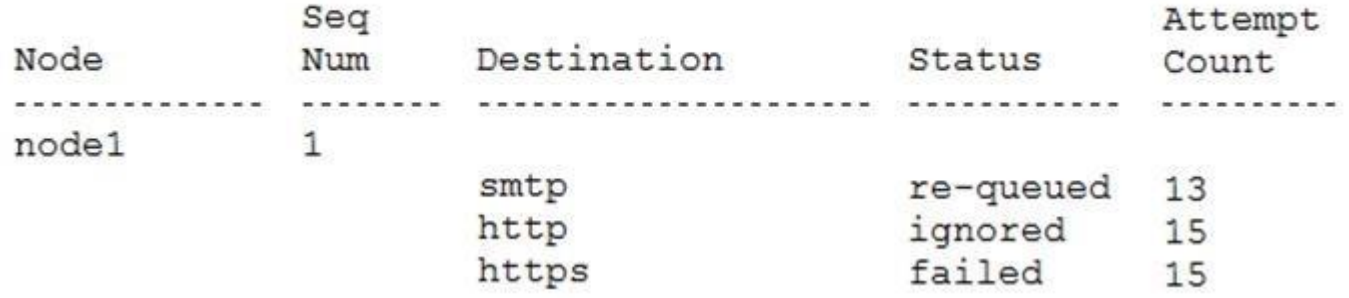

You configured AutoSupport and are trying to send a full AutoSupport message to NetApp. You use the autosupport history show command and see the output shown in the exhibit. The customer confirms that the AutoSupport setti are correct.

Which two actions will solve this issue? (Choose two.)

A. The customer needs to enable AutoSupport for both nodes.

B. The customer needs to exclude the two nodes from the attachment-size limitation.

C. The customer needs to change the transport protocol to HTTP.

D. The customer needs to white-list the two nodes on their mail server.

**Correct Answer:** AC **Section: (none) Explanation**

**Explanation/Reference:**

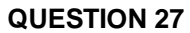

You are using a NetApp CN1610 cluster-interconnect switch and need to connect a new AFF A800A node to the switch. In this scenario, how many Ethernet ports per node are required on each switch?

A. 2

B. 4

C. 6

D. 1

**Correct Answer:** B **Section: (none) Explanation**

**Explanation/Reference:**

#### **QUESTION 28**

You have just installed a new AFF A220 4-node cluster with ONTAP 9.5 for a customer. Which two cluster switches are supported in this scenario? (Choose two.)

- A. Cisco Nexus 5596UP
- B. Brocade 6510
- C. Cisco MDS 9148S
- D. NetApp CN1610

**Correct Answer:** AD **Section: (none) Explanation**

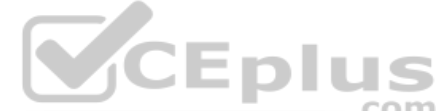

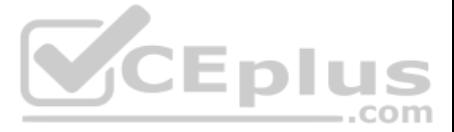

# **Explanation/Reference:**

# **QUESTION 29**

You install a new 2-node FAS8200 switchless cluster. You want to reach all necessary management LIFs and SPs for this cluster. How many management IP addresses do you need in this scenario?

- A. 1 B. 2 C. 5
- 
- D. 4
- **Correct Answer:** C **Section: (none) Explanation**

**Explanation/Reference:**

# **QUESTION 30**

You have a 6-node ONTAP 9.1 cluster with two FAS6290 nodes and four FAS8080 EX nodes using a SAN protocol. In this scenario, how many FAS9000 HA pairs would be joined to this cluster?

After properly cabling the NetApp CN1610 cluster switches, you see that joining the second node to a cluster fails because the node is not able to communicate with the other node. In this scenario, what is causing this problem?

- A. 3
- B. 2

C. 9

- D. 6
- **Correct Answer:** D **Section: (none) Explanation**

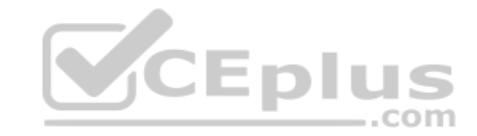

**Explanation/Reference:**

# **QUESTION 31**

- A. The cluster switches must be Cisco for more than two nodes in a cluster.
- B. The RCF file is not loaded properly.
- C. CN1610 is unsupported in newer ONTAP versions.
- D. The NTP server is not set.

**Correct Answer:** B **Section: (none) Explanation**

# **Explanation/Reference:**

**QUESTION 32** According to NetApp best practices, how many NTP servers should you associate with an ONTAP cluster?

- A. 2
- B. 1
- C. 3
- D. 4

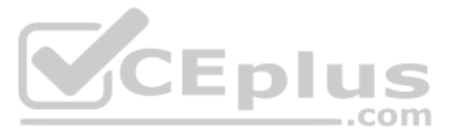

**Corr ect Ans wer:**  C **Section: (none) Explanation**

#### **Explanation/Reference:**

Reference: https://docs.netapp.com/ontap-9/index.jsp?topic=%2Fcom.netapp.doc.dot-cm-sag%2FGUID-1E923D05-447D-4323-8D87-12B82F49B6F1.html

#### **QUESTION 33**

You are planning the deployment of a new 8-node ONTAP 9.5 cluster. To prepare for the installation, you want to create a custom configuration worksheet with all the information that the customer provided. You also want to to generate CLI commands for your installation.

In this scenario, which NetApp tool will help you achieve your goal?

A. Fusion

- B. ConfigBulider
- C. Config Advisor
- D. Config Validator

**Correct Answer:** C **Section: (none)** 

**Explanation**

# **Explanation/Reference:**

#### **QUESTION 34**

You finished a new installation and executed Config Advisor successfully. You review the physical racking and cabling on one of the controllers, and notice an amber light that was not previously on. Which two actions should you perform before you turn over the cluster for production? (Choose two.)  $-$ .com

A. Remove cables connected to the controller until you find the one responsible for the controller issue.

- B. Review AutoSupport messages which could explain the controller state.
- C. Execute Config Advisor again to check for new errors.
- D. Let the customer know the cluster is operating normally while the amber LED is on.

**Correct Answer:** AC **Section: (none) Explanation**

#### **Explanation/Reference:**

#### **QUESTION 35**

When you set up a new 2-node switchless cluster running ONTAP 9.5, which IP subnet is used for the automatic IP assignment on cluster ports?

A. 10.10.0.0/16

- B. 10.0.0.0/8
- C. 169.254.0.0/16
- D. 192.168.1.0/24

**Correct Answer:** B **Section: (none) Explanation**

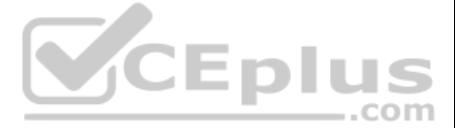

# **QUESTION 36**

You are adding two new nodes to an existing switchless 2-node cluster. In this scenario, which two statements are true? (Choose two.)

- A. You must make sure that the existing nodes are healthy and that all cluster links are up.
- B. You need to schedule downtime to add these two nodes.
- C. The existing cluster must use clustered Data ONTAP 8.1 or later software.
- D. You first need to install the cluster interconnect switches to the existing cluster.

You have to disable a switch that is connected to a port on your FAS2750. You notice that the LIFs that are associated with this port are migrated to a port that is not expected. In this scenario, what would cause this behavior?

**Correct Answer:** AD **Section: (none) Explanation**

#### **Explanation/Reference:**

Reference: https://docs.netapp.com/ontap-9/index.jsp?topic=%2Fcom.netapp.doc.dot-cm-sag%2FGUID-B13FF812-785E-4E62-9914-30E7A8F51A4C.html

# **QUESTION 37**

- A. The network port is configured incorrectly.
- B. The broadcast domain is configured incorrectly.
- C. There are no online ports within the same failover group.
- D. The network failover port is not licensed.

**Correct Answer:** C **Section: (none) Explanation**

**Explanation/Reference:**

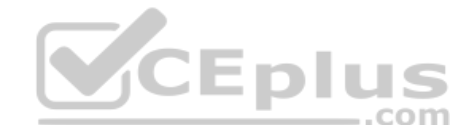

**QUESTION 38** Which type of partitioning would you use when installing a FAS8200 with 24 SAS drives running ONTAP 9.5?

- A. root-root-data partitioning
- B. root-data-data partitioning
- C. root-data partitioning
- D. root-root-data-data partitioning

**Correct Answer:** B **Section: (none) Explanation**

#### **Explanation/Reference:**

Reference: https://library.netapp.com/ecm/ecm\_download\_file/ECMLP2496263

# **QUESTION 39**

Your customer wants to buy four new DS212C shelves with an 8 TB SATA drive. The customer also wants to know the usable aggregate size of this configuration. In this scenario, which resource would you use to accomplish this task?

- A. Fusion
- B. Hardware Universe (HWU)
- C. Interoperability Matrix Tool (IMT)
- D. Config Advisor

**Correct Answer:** B

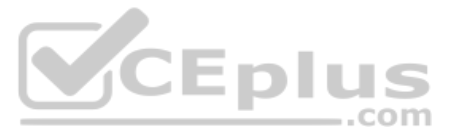

# **Explanation/Reference:**

Reference: https://library.netapp.com/ecm/ecm\_download\_file/ECMP1119629

# **QUESTION 40**

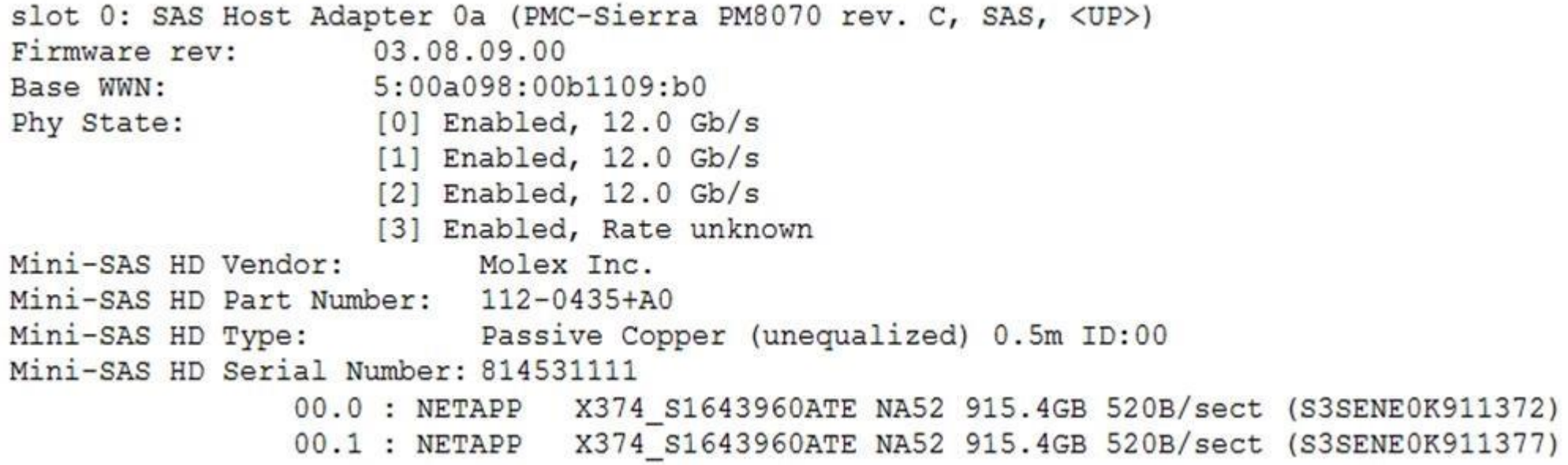

After completing the installation of a DS224C shelf, you observe the error shown in the exhibit. Which action should you take to troubleshoot the error? (Choose two.)

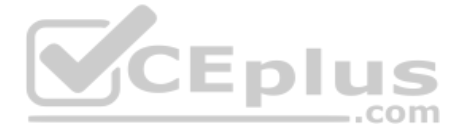

A. Re-seat the IOM module.

- B. Re-seat the SAS card.
- C. Perform a takeover-giveback.
- D. Reconnect the SAS cable.

**Correct Answer:** AD **Section: (none) Explanation**

**Explanation/Reference:**

**QUESTION 41** What is the maximum number of data disks that a RAID-TEC RAID group has?

A. 26 B. 20 C. 29 D. 24

**Correct Answer:** C **Section: (none) Explanation**

**Explanation/Reference:**

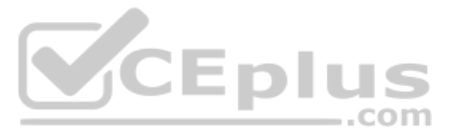

# cluster1::> network interface create -vserver cluster1 -lif nac101\_intercluster\_lif\_ic1 -home-node nac101-01 -home-port e1c -address  $192.0.2.145$  netmask  $255.255.255.0$

You want to create a new intercluster LIF for cross-cluster replication and use the CLI. After you create the nac101 intercluster lif icl LIF, you are not able to see the LIF in the list of local intercluster LIFs. Referri to the exhibit, what is the problem?

- A. The assigned port for the intercluster e1c LIF is in the down admin state.
- B. The intercluster LIF has assigned an IP address that is not in the intercluster VLAN.
- C. The LIF that was created has the wrong role type.
- D. The home node of the new intercluster LIF has reached the maximum of four intercluster LIFs.

**Correct Answer:** B **Section: (none) Explanation**

- A. printenv
- B. savenv
- C. sldiag
- D. boot diags

**Explanation/Reference:**

# **QUESTION 43**

You are creating an aggregate on a new FAS8200 with two DS224C shelves. Your customer wants to be able to use the Disk Maintenance Center. In this scenario, what is the minimum number of spare disks required per node and disk type?

A. 4 B. 3

C. 2

D. 1

**Correct Answer:** C **Section: (none) Explanation**

**Explanation/Reference:**

Reference: https://library.netapp.com/ecm/ecm\_download\_file/ECMLP2496263

#### **QUESTION 44**

You installed a new AFF A800 2-node ONTAP 9.5 cluster and are asked to run diagnostics to validate the hardware. Which command is used from the loader prompt to enter diagnostics?

**Correct Answer:** D **Section: (none) Explanation**

**Explanation/Reference:** Reference: https://library.netapp.com/ecm/ecm\_download\_file/ECMLP2802058

**QUESTION 45** Which two commands verify that AutoSupport is working as expected?

- A. autosupport test show
- B. autosupport history show

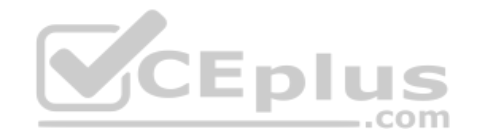

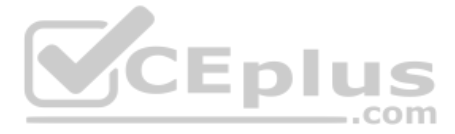

C. autosupport check show

D. autosupport show

**Correct Answer:** B **Section: (none) Explanation**

# **Explanation/Reference:**

Reference: https://kb.netapp.com/app/answers/answer\_view/a\_id/1070605/~/troubleshooting-workflow%3A-autosupport%3A-autosupport-message-created-with-missing

**QUESTION 46** Which two configurations use root-data-data partitioning? (Choose two.)

You are creating a new aggregate with one RAID-TEC RAID group. How many parity drives are used in this scenario?

- A. FAS8080 with 1.8 TB external SAS drives
- B. AFF A800 with 3.8 TB internal NVMe SSD drives
- C. FAS2650 with 1.8 TB internal SAS drives
- D. AFF A220 with 3.8 TB internal SSD drives

**Correct Answer:** AB **Section: (none) Explanation**

**Explanation/Reference:**

# **QUESTION 47**

- A. 1 B. 3
- C. 4
- D. 2

**Correct Answer:** C **Section: (none) Explanation**

**Explanation/Reference:**

# **QUESTION 48**

You are installing a pair of Cisco Nexus 3132Q-V cluster switches and receive several syntax errors when the reference configuration file (RCF) is applied. In this scenario, what are two reasons for these errors? (Choose two.)

A. An RCF file for a different version has been loaded.

- B. The switch was not in maintenance mode.
- C. The RCF was already applied.
- D. Cables were not removed before applying the RCF.

# **Correct Answer:** AC **Section: (none) Explanation**

**Explanation/Reference:**

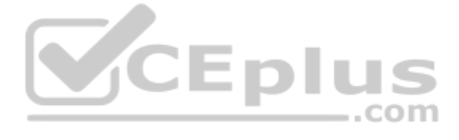

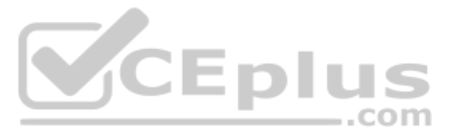

You have just completed the installation of a FAS9000 HA pair with ONTAP 9.5. In this scenario, according to NetApp best practices, which two tests verify the HA failover functionality? (Choose two.)

- A. Pull the motherboard out of the slot.
- B. Disconnect the HA interconnect cabling.
- C. Power cycle the node.
- D. Invoke a system core.

**Correct Answer:** CD **Section: (none) Explanation**

**Explanation/Reference:**

# **QUESTION 50**

During handover, a customer asks you how to obtain support from NetApp after installation. What are two responses in this scenario? (Choose two.)

A. Visit.

- B. Visit mysupport.netapp.com
- C. Send an AutoSupport message from the system.
- D. Contact Global Support by telephone.

**Correct Answer:** BC **Section: (none) Explanation**

**Explanation/Reference:**

Reference: https://mysupport.netapp.com

#### **QUESTION 51**

You create a LIF called svm\_cifs\_lif01 on a port that is already in an up state. After you test the storage failover, the LIF does not automatically revert to its home port. In this scenario, what should you do to solve the problem?

A customer wants to expand their 10-node AFF A700s SAN cluster on Cisco Nexus 3132Q-V interconnect switches. The customer has six AFF A700s nodes available. In this scenario, what should you do to expand the cluster?

- A. Add two nodes to the existing cluster without exceeding the SAN cluster limit.
- B. Add six nodes to the existing cluster.
- C. Replace the switches with Cisco Nexus 5596T switches and then add the six nodes.
- D. Add an expansion module to each switch and then add the six nodes.

**Correct Answer:** D **Section: (none) Explanation**

#### **Explanation/Reference:**

#### **QUESTION 52**

- A. Configure a new failover group.
- B. Configure the LIF with the DHCP option.
- C. Add the port in a broadcast domain.
- D. Configure the LIF with the automatic revert option.

**Correct Answer:** D

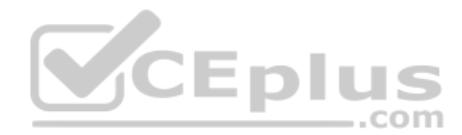

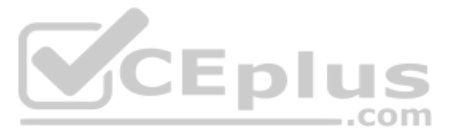

# **Explanation/Reference:**

Reference: https://library.netapp.com/ecmdocs/ECMP1196907/html/GUID-C97B53E9-7A57-4430-95F5-37DF76D8190E.html

# **QUESTION 53**

After you install a new cluster with ONTAP 9.5 software, you want to create a new broadcast domain. During the creation of the broadcast domain, you receive an error that there are no free ports available. What is the reason for this error message?

- A. By Default, all ports are bound to the "Default" broadcast domain. To create a new port, remove the needed ports from the "Default" broadcast domain and create a new IPspace.
- B. By Default, all ports are bound to the "Default" broadcast domain. To create a new port, remove the needed ports from the "Default" broadcast domain.
- C. Before you configure a new broadcast domain, you should create a new IPspace.
- D. You can create a new broadcast domain only within the CLI.

# **Correct Answer:** C **Section: (none) Explanation**

# **Explanation/Reference:**

Reference: https://docs.netapp.com/ontap-9/index.jsp?topic=%2Fcom.netapp.doc.dot-cm-nmg%2FGUID-92011B2B-B3EE-4860-B9B0-1868D2966A7F.html

# **QUESTION 54**

After an initial setup, you want to create a new data aggregate. The node has thirty-one 4 TB SATA spare disks assigned. Your customer wants to have two spare disks. In this scenario, which two settings would you use to reach the maximum capacity and availability? (Choose two.)

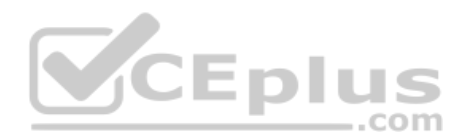

You must cable a new AFF A700 with two DS224C shelves that are fully populated with 15.3 TB SSDs. You want to ensure that the maximum bandwidth between the disks and the controllers is reached. In this scenario, according to NetApp best practices, which type of cabling should you use?

- A. quad-path HA
- B. multipath HA
- C. direct connected HA
- D. single-path HA

#### **Correct Answer:** B

**Section: (none) Explanation**

**Explanation/Reference:**

# **QUESTION 55**

A customer has an AFF A800 with 24 internal drives and is running out of storage capacity. In this scenario, which action will solve this issue?

- A. Insert more internal NVMe SSD drives.
- B. Attach an additional DS212C shelf, filled with drives.
- C. Attach an additional DS460C shelf, filled with drives.
- D. Insert more internal SSD drives.

**Correct Answer:** A **Section: (none) Explanation**

**Explanation/Reference:**

Reference: https://www.shapeblue.com/netapp-products/aff-a-series-all-flash-arrays/

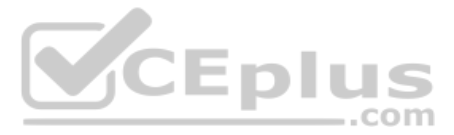

- A. –maxraidsize 31
- B. -raidtype raid tec
- C. -raidtype raid dp
- D. –maxraidsize 29

**Correct Answer:** BD **Section: (none) Explanation**

**Explanation/Reference:** Reference: https://www.reddit.com/r/netapp/comments/cdy02f/adding\_new\_disk\_shelf\_to\_existing\_paritioned/

You just installed a new AFF A220 2-node cluster without additional disk shelves. When you review the Config Advisor output, you notice that your SAS cabling appears to be single-path HA. In this scenario, which statement is true?

# **QUESTION 57**

- A. The Config Advisor version you are using requires a plugin for AFF controllers.
- B. AFF A220 controllers with internal disks support only single-path HA.
- C. Cable controller 1 0a to controller 2 0a, and cable controller 1 0b to controller 2 0b.
- D. Cable controller 1 0a to controller 2 0b, and cable controller 1 0b to controller 2 0a.

**Correct Answer:** D **Section: (none) Explanation**

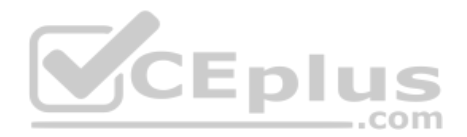

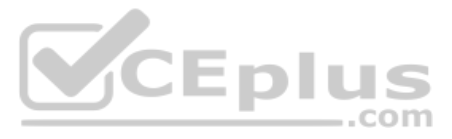